# Package 'genomes'

March 26, 2013

<span id="page-0-0"></span>Type Package Title Genome sequencing project metadata Version 2.4.0 Date 2012-09-14 Author Chris Stubben Maintainer Chris Stubben <stubben@lanl.gov> License Artistic-2.0 Depends R (>= 2.10), XML, RCurl, GenomicRanges, IRanges, Biostrings biocViews Annotation, Genetics

Description Collects genome sequencing project data from NCBI and the ENA.

# R topics documented:

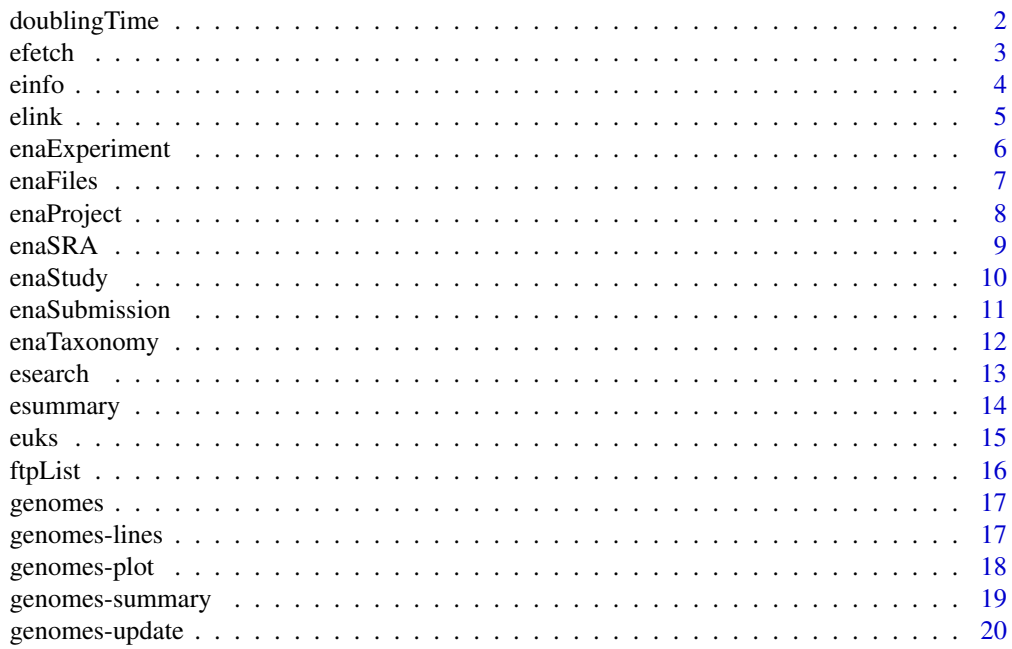

<span id="page-1-0"></span>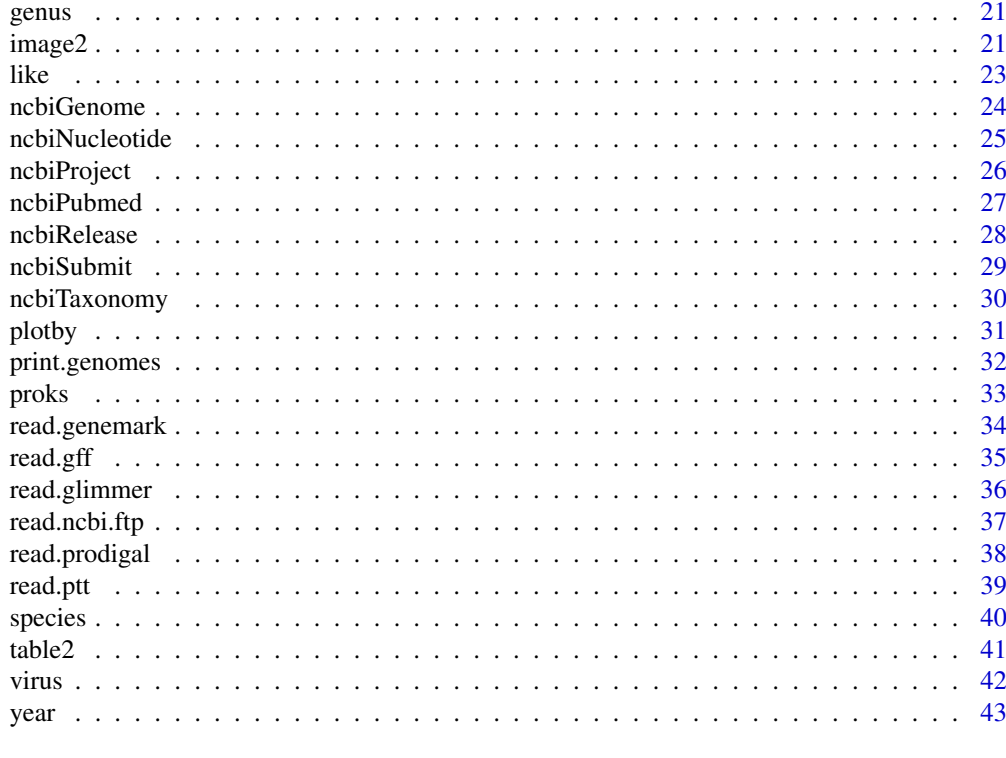

#### **Index** [44](#page-43-0)

doublingTime *Doubling time for genome projects*

# Description

Calculates the doubling time of genome sequencing project releases

# Usage

 $doublingTime(x, subset, time = "days", curdate=TRUE)$ 

# Arguments

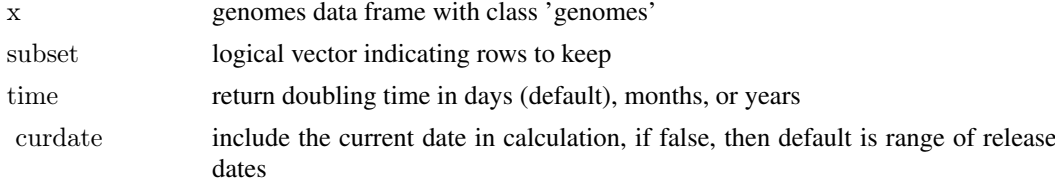

# Value

the doubling time

# Author(s)

Chris Stubben

#### <span id="page-2-0"></span>efetch 3

# Examples

```
data(proks)
doublingTime(proks)
doublingTime(proks, status == 'Complete', time='months')
```
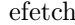

efetch *Entrez database downloads*

# Description

Retrieve Entrez database records at NCBI in a variety of formats

#### Usage

```
efetch(id, db = "pubmed", rettype = "", retmode = "text", seq stop = 700, ...)
```
# Arguments

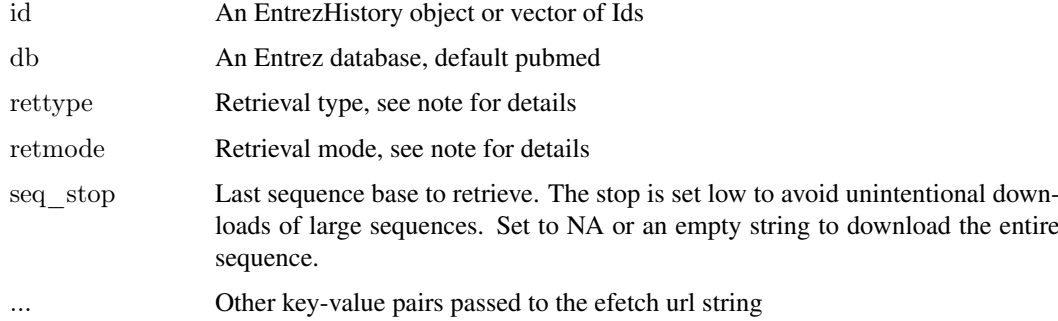

# Value

A character vector for the given retrieval type and mode.

#### Note

See Table 1 [http://www.ncbi.nlm.nih.gov/books/NBK25499/table/chapter4.chapter4\\_table1](http://www.ncbi.nlm.nih.gov/books/NBK25499/table/chapter4.chapter4_table1) for a list of valid retrieval types and modes.

If EntrezHistory results are the input, then the database listed in that object is used. If using a vector of Ids, the database option must be included. Also, do not pass more than 200 Ids to the url (use the History or see the NCBI help pages for other suggestions).

# Author(s)

Chris Stubben

#### References

[http://www.ncbi.nlm.nih.gov/books/NBK25499](http://www.ncbi.nlm.nih.gov/books/NBK25499 )

# Examples

```
\#\#\text{ Not run:}\# abstracts from recent bioC articles - use ids to limit the number
x <- esearch("bioconductor[TITLE]", usehistory="n", retmax=5, reldate=360 )
x
efetch(x, rettype="abstract")\# Sequence default is 700 bases
efetch( esearch( "Yersinia pestis CO92[ORGN] AND refseq[FILTER] AND plasmid[Filter]", "nuccore"), rettype="fasta")
# set seq_stop = "" for full sequence
efetch(16082679, "nuccore", "fasta", seq stop="")
```
 $\#\#\text{ End}(\text{Not run})$ 

<span id="page-3-1"></span>einfo *Entrez database information*

# Description

List all Entrez databases at NCBI or the indexing fields and available links for a specific database

#### Usage

```
einfo(db, links=FALSE)
```
#### Arguments

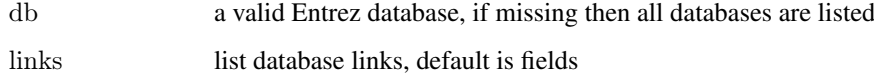

# Details

Runs Einfo and parses XML results

# Value

A data.frame listing databases, fields, or links

# Author(s)

Chris Stubben

#### References

[http://www.ncbi.nlm.nih.gov/books/NBK25499](http://www.ncbi.nlm.nih.gov/books/NBK25499 )

<span id="page-3-0"></span>

#### <span id="page-4-0"></span>elink 5

# Examples

```
\#einfo<br/>() - not working Feb 2013
einfo("bioproject")
einfo("bioproject", TRUE)
```
# elink *Entrez database links*

# Description

Find links between Entrez databases at NCBI

#### Usage

elink(id, cmd = "neighbor history", parse = TRUE, ...)

#### Arguments

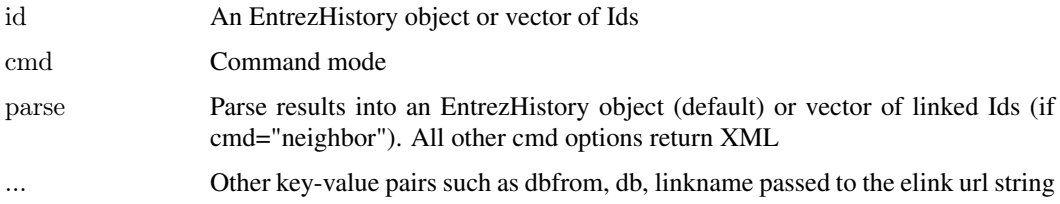

# Details

See [einfo](#page-3-1) to find available links

# Value

Same as [esearch](#page-12-1)

# Note

If EntrezHistory results are the input, then the database listed in that object is used as the dbfrom key. Some additional checks are needed to catch timeout and other errors returned by the NCBI servers.

# Author(s)

Chris Stubben

#### References

<http://www.ncbi.nlm.nih.gov/books/NBK25499>

# Examples

```
\#\#\text{ Not run:}elink("15718680,157427902", dbfrom="protein", db="gene")
elink("15718680,157427902", dbfrom="protein", db="gene", cmd="neighbor")
# list linknames
einfo("genome", TRUE)[, 1:2]
x <- esearch("Nipah virus", "genome")
# dbfrom is set to "genome" and default link is "genome_nuccore"
y \le- elink(x, db="nuccore")y
\# Links to reference AND genbank sequence the reference was derived from
\text{esummary}(y)# OR link to Other genomes for Species
esummary( elink(x, db="nuccore", linkname="genome_nuccore_samespecies"))
\#\#\text{ End}(\text{Not run})
```
enaExperiment *ENA SRA experiment details*

# Description

Return details about SRA experiments in the ENA

#### Usage

```
enaExperiment(accs, batchsize = 100)
```
#### Arguments

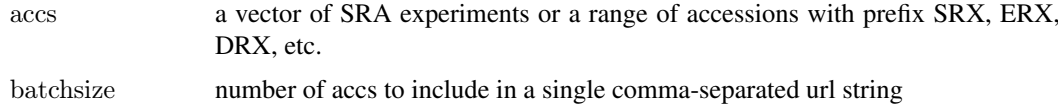

#### Details

Parses some of the tags and values in the XML experiment report

# Value

a data.frame with platform, model and library details like name, layout, source and selection

# Author(s)

Chris Stubben

#### References

[http://www.ebi.ac.uk/ena/about/browser#sra\\_xml](http://www.ebi.ac.uk/ena/about/browser#sra_xml)

<span id="page-5-0"></span>

#### <span id="page-6-0"></span>enaFiles 7

#### See Also

[enaSRA](#page-8-1)

# Examples

```
# compare to http://www.ebi.ac.uk/ena/data/view/ERX007105
enaExperiment("ERX007105")
\#\#\text{ Not run:}# chimps
pan<-enaSRA(9596)
head(pan)
# first experiment in sample
pan2<-enaExperiment(substr(pan$experiment, 1,9))
```
 $\#\#\text{ End}(\text{Not run})$ 

table2(pan2\$model)

head(pan2)

# enaFiles *ENA SRA submitted or fastq files*

# Description

Retrieve a list of SRA submitted files or generated fastq files at the ENA

#### Usage

enaFiles(acc, file = "submitted")

#### Arguments

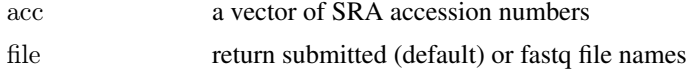

#### Value

a data.frame with experiment details and files names

# Note

Only a single accession number is allowed in the URL string, so retrieving files from multiple accessions will be slow

#### Author(s)

Chris Stubben

# References

[http://www.ebi.ac.uk/ena/about/browser#sra\\_submitted\\_files](http://www.ebi.ac.uk/ena/about/browser#sra_submitted_files)

# Examples

```
enaFiles("ERP000141")
\##enaFiles("ERP000141", "fastq")
```
enaProject *ENA projects*

# Description

Search for projects at ENA using a taxonomy name or id

# Usage

 $enaProject(tax, limit = 1000, refseq = TRUE)$ 

#### Arguments

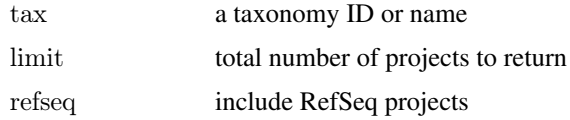

#### Details

Searches the project data from the taxonomy portal at ENA.

# Value

a data.frame listing projects and submission details

#### Note

URL strings at ENA require a taxonomy ID, so searching by name uses a [ncbiTaxonomy](#page-29-1) ID lookup at NCBI.

This portal removed Feb 2013. See devel branch for fixes.

# Author(s)

Chris Stubben

# References

[http://www.ebi.ac.uk/ena/about/browser#taxonomy\\_portal\\_options](http://www.ebi.ac.uk/ena/about/browser#taxonomy_portal_options)

# See Also

[enaSRA](#page-8-1) to search for SRA samples.

<span id="page-7-0"></span>

#### <span id="page-8-0"></span>enaSRA 99

# Examples

 $\#\#\text{ Not run:}$ pan<-enaProject(9596) pan

 $\#\#\text{ End}(\text{Not run})$ 

# <span id="page-8-1"></span>enaSRA *ENA sequence read archive*

# Description

Search for SRA samples at the ENA using a taxonomy name or id

#### Usage

enaSRA(tax, limit =  $500$ )

#### Arguments

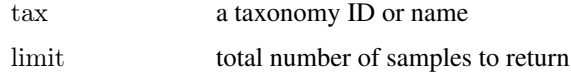

#### Details

Searches the sra\_sample data from the taxonomy portal at ENA.

# Value

a data.frame listing SRA samples

# Note

URL strings at ENA require a taxonomy ID, so searching by name uses a [ncbiTaxonomy](#page-29-1) ID lookup.

#### Author(s)

Chris Stubben

# References

[http://www.ebi.ac.uk/ena/about/browser#taxonomy\\_portal\\_options](http://www.ebi.ac.uk/ena/about/browser#taxonomy_portal_options)

# See Also

See [enaTaxonomy](#page-11-1) to check the total number of SRAs before downloading

# Examples

```
\# chimps
\#\# Not run:
pan<-enaSRA(9596) # or pan<-enaSRA("Pan")
head(pan)
nrow(pan)
table2(pan$center)
bases(sum(pan$bases, na.rm=TRUE))
bases(sum(pan$reads, na.rm=TRUE), round=1)
# some taxonomy ID links are not working -- should be fixed in October 2012 ENA update
\# in the meantime add limit to avoid downloading default (500) records.
\# For example, 90 SRA samples from Cyanobacteria on Sep 14, 2012
enaTaxonomy(1117)
cyano \langle - enaSRA(1117, limit=90)
table2(genus(cyano$name))
\#\#\text{ End}(\text{Not run})
```
enaStudy *ENA SRA study details*

#### Description

Return details about SRA studies in the ENA

# Usage

```
enaStudy(accs, batchsize = 100)
```
# Arguments

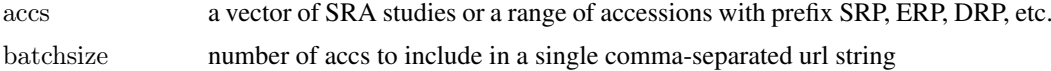

# Value

a data.frame with study title, type, description, analysis

#### Note

only a few studies have secondary analysis

# Author(s)

Chris Stubben

# See Also

[enaSRA](#page-8-1)

<span id="page-9-0"></span>

#### <span id="page-10-0"></span>enaSubmission 11

#### Examples

 $\#$  compare to http://www.ebi.ac.uk/ena/data/view/ERP000054 enaStudy("ERP000054")

```
\#\#\text{ Not run:}# chimps
pan<-enaSRA(9596)
head(pan)
pan2 <-enaStudy(pan$study)
head( pan2,2)
pan2[,1:2]
table2(pan2$type)
```
 $\#\#\text{ End}(\text{Not run})$ 

enaSubmission *ENA SRA submission dates*

# Description

Return details about SRA submissions in the ENA

# Usage

```
enaSubmission(accs, batchsize = 100)
```
#### Arguments

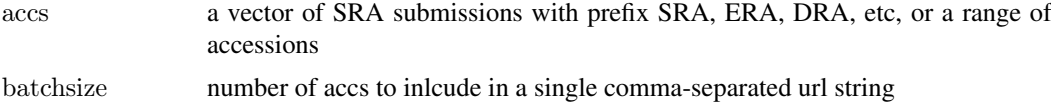

# Details

Parses the submission date attribute in the submission tag

# Value

a data.frame with acc number, title and submitted date

# Author(s)

Chris Stubben

# References

[http://www.ebi.ac.uk/ena/about/browser#sra\\_xml](http://www.ebi.ac.uk/ena/about/browser#sra_xml)

# See Also

[enaSRA](#page-8-1)

#### Examples

```
#compare to http://www.ebi.ac.uk/ena/data/view/ERA000746
enaSubmission("ERA000746")
# or ranges
# enaSubmission("SRA000600-SRA000610")
# chimps
#pan<-enaSRA(9596)
#head(pan)
```
#enaSubmission(pan\$submission)

#### <span id="page-11-1"></span>enaTaxonomy *ENA taxonomy statistics*

# Description

The number of linked records and total size in the taxonomy portal view at the European Nucleotide Archive (ENA)

#### Usage

enaTaxonomy(tax,  $h = TRUE$ , round = 0)

#### Arguments

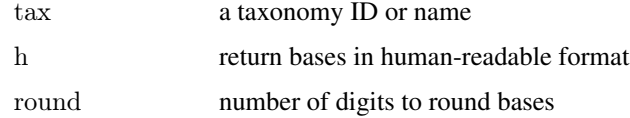

# Value

a data.frame listing direct and subtree records in eight data classes: Assembled Nucleotide Sequences (release), Annotated Nucleotide Sequence update (std\_update), Whole Genome Shotgun Sequence update (wgs\_update), Genomic Contig Sequence update (con\_update), Protein-coding Sequences (cds), Trace Archive (trace), SRA samples (sra\_sample) and Projects (project).

#### Note

The ENA urls require a taxonomy ID and therefore searching by a taxonomy name will be slower since a separate query to the NCBI taxonomy database is needed.

#### Author(s)

Chris Stubben

#### References

see [http://www.ebi.ac.uk/ena/about/browser#taxonomy\\_portal\\_options](http://www.ebi.ac.uk/ena/about/browser#taxonomy_portal_options) for details

<span id="page-11-0"></span>

#### <span id="page-12-0"></span>esearch 13

# See Also

[ncbiTaxonomy](#page-29-1)

#### Examples

```
\#\# Not run:
# COMPARE to http://www.ebi.ac.uk/ena/data/view/display=html&Taxon:2
enaTaxonomy("Bacteria")
# common names
enaTaxonomy("human")
# root
enaTaxonomy(1)
```
 $\#\#\text{ End}(\text{Not run})$ 

<span id="page-12-1"></span>esearch *Entrez database search*

# Description

Search Entrez databases at NCBI

# Usage

```
\text{esearch}(\text{term}, \text{db} = "pubmed", \text{usehistory} = "y", \text{parse} = \text{TRUE}, \text{verbose} = \text{TRUE}, \text{showURL} = \text{FALSE}, ...)
```
# Arguments

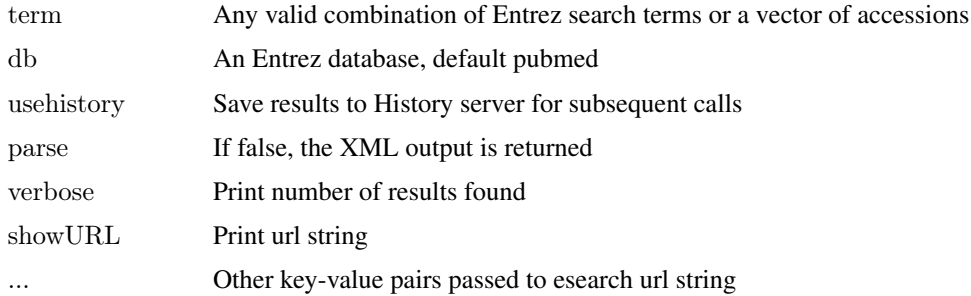

#### Details

See einfo() for a list of valid Entrez database names and search fields. If usehistory="n", the default number of ids returned is 20 (set a retmax option to increase the default limit). If a vector of accessions are input, the terms are pasted together in a comma-separated list for searching by Primary Acession.

#### Value

Either an EntrezHistory data.frame listing the database, query\_key and WebEnv (default), a vector of Ids if usehistory="n", or the raw XML output if parse=FALSE. The default EntrezHistory object may be passed directly to the other E-utilities.

<span id="page-13-0"></span>14 esummary examined a state of the state of the state of the state of the state of the state of the state of the state of the state of the state of the state of the state of the state of the state of the state of the stat

#### Author(s)

Chris Stubben

# References

<http://www.ncbi.nlm.nih.gov/books/NBK25499>

#### Examples

```
\#\# Not run:
# EntrezHistory object
esearch("bioconductor[TITLE]", showURL=TRUE)
# taxonomy IDs
esearch("mouse", db="taxonomy", usehistory="n")
esearch("AE017223 OR ACBJ00000000", db="nuccore")
# comma-separated (or vector) to search Primary accessions
esummary( esearch("AE017223,ACBJ00000000", db="nuccore"))
```
 $\#\#\text{ End}(\text{Not run})$ 

esummary *Entrez database summaries*

#### Description

Summaries of Entrez database records at NCBI

#### Usage

```
esummary(id, db = "pubmed", parse = TRUE, ...)
```
#### Arguments

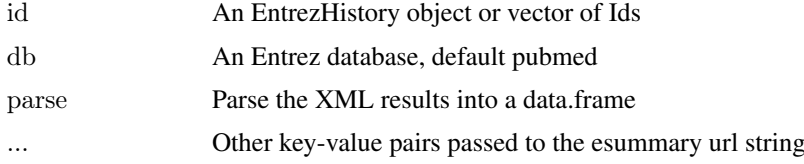

#### Value

A data.frame or XML results if parse=FALSE

#### Note

If EntrezHistory results are the input, then the database listed in that object is used. If using a vector of Ids, the database option must be included. Also, do not pass more than 200 Ids to the url (use the History or see the NCBI help pages for other suggestions).

Some records may be missing fields and then constructing a data.frame will return warnings. For example, the DOI field is missing in many Pubmed records. You can also set the version="2.0" to return the version 2.0 ESummary XML.

<span id="page-14-0"></span>euks and the set of the set of the set of the set of the set of the set of the set of the set of the set of the set of the set of the set of the set of the set of the set of the set of the set of the set of the set of the

#### Author(s)

Chris Stubben

#### References

<http://www.ncbi.nlm.nih.gov/books/NBK25499>

#### Examples

```
\#\# Not run:
# BioC articles published in the last year
x <- esearch("bioconductor[TITLE]", reldate=360)
y < - esummary(x, version="2.0")
y[, c(1, 42, 6, 3, 8, 10)]
```

```
# Y. pestis CO92 refseqs
x <- esearch( "Yersinia pestis CO92[ORGN] AND refseq[FILTER]", "nuccore")
y \leq -\mathrm{esummary}(x)y[, c(2,3,5,10)]
# Taxonomy database
esummary(esearch("Mouse[Subtree]", db="taxonomy"))
```
 $\#\#\text{ End}(\text{Not run})$ 

euks *Eukaryotic genomes at NCBI*

#### Description

Eukaryotic genome sequencing projects at NCBI

# Usage

data(euks)

# Format

A genomes data frame with observations on the following 17 variables.

acc BioProject Accession number name Organism name status Highest level of assembly; Chromosome, Scaffolds, SRA or No data released First public sequence release group Phylum subgroup Class level size Total length of DNA (Mb) gc Percent GC (guanine or cytosine) assembly Name of the genome assembly (from NCBI Assembly database)

<span id="page-15-0"></span>organelles Number of organelles plasmids Number of plasmids wgs Four-letter Accession prefix followed by version scaffolds Number of scaffolds genes Number of genes proteins Number of proteins modified Sequence modification date

# Details

Excludes projects that represent only organelles

# Source

downloaded from [ftp.ncbi.nlm.nih.gov/genomes/GENOME\\_REPORTS/eukaryotes.txt](ftp.ncbi.nlm.nih.gov/genomes/GENOME_REPORTS/eukaryotes.txt )

# Examples

```
data(euks)
euks
t(euks[1,])plot(euks)
summary(euks)
table2(euks$subgroup)
```
ftpList *List FTP files and directories*

# Description

List FTP files and directories from NCBI and other hosts

# Usage

```
ftpList(ftp, fileonly = FALSE)
```
#### Arguments

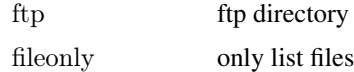

# Value

a data.frame

# Author(s)

Chris Stubben

#### <span id="page-16-0"></span>genomes and the set of the set of the set of the set of the set of the set of the set of the set of the set of the set of the set of the set of the set of the set of the set of the set of the set of the set of the set of t

#### Examples

```
\#\# Not run:
\# all Y. pest<br>is files
ftp<- "ftp.ncbi.nih.gov/genomes/Bacteria/Yersinia_pestis_CO92_uid57621"
x<-ftpList(ftp)
x
\# \text{all} genome directories
ftp<-"ftp.ncbi.nih.gov/genomes/Bacteria"
x <- ftpList(ftp)
```
 $\#\#\text{ End}(\text{Not run})$ 

genomes *Introduction to the genomes package*

# Description

Genomes sequencing project statistics from prokaryotes, eukaryotes, and metagenomes.

# Author(s)

Chris Stubben <stubben@lanl.gov>

# Examples

data(proks) proks summary(proks) plot(proks)  $#$  Not run: update(proks)

genomes-lines *Add lines to a genomes plot*

# Description

Add lines representing the cumulative number of genomes by released date to a genome plot.

# Usage

 $\#\#\text{ S3 method for class 'genomes'}$  $lines(x, subset, ...)$ 

#### Arguments

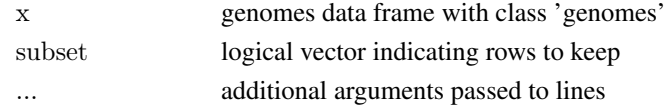

# Details

Use [plotby](#page-30-1) to plot multiple lines within the same genome table. This function adds new lines from different genome tables to the same plot.

# Author(s)

Chris Stubben

#### See Also

[plotby](#page-30-1)

# Examples

data(proks) data(euks)

plot(proks,  $log='y'$ ,  $las=1$ ,  $lty=3$ ) lines(euks, col="red", lty=2)

<span id="page-17-2"></span>

#### genomes-plot *Genome table plots by release date*

#### <span id="page-17-1"></span>Description

Generic function for plotting the cumulative number of genomes by released date for genome tables

# Usage

 $##$  S3 method for class 'genomes' plot(x, subset,  $x$ lab,  $y$ lab = "Genomes", type=  $"l", col = "blue", ...$ 

#### Arguments

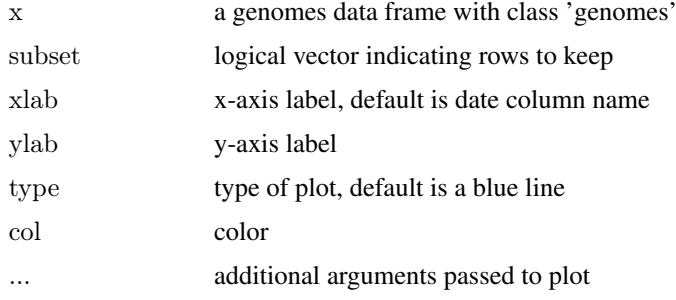

<span id="page-17-0"></span>

# <span id="page-18-0"></span>Details

Requires a released, created or submitted date column (and plots first column found)

# Value

A plot of the cumulative total of genomes by release date.

#### Author(s)

Chris Stubben

#### See Also

[plotby](#page-30-1) to plot release dates by any grouping column

#### Examples

```
data(proks)
plot(proks)
plot(proks, name %like% 'Yersinia*', ylab="Yersinia genomes")
```
<span id="page-18-1"></span>genomes-summary *Genome table summaries*

# Description

Generic function for summarizing genome tables

#### Usage

 $##$  S3 method for class 'genomes' summary(object, subset,  $top = 5, ...$ )

# Arguments

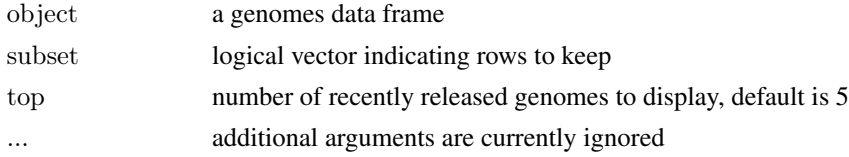

#### Value

A list with 2 or 3 elements: the total number of genomes, counts by status (if column is present), and a table listing recent submissions.

# Author(s)

Chris Stubben

# See Also

[plot.genomes](#page-17-1)

#### Examples

```
data(euks)
summary(euks)
summary(euks, group=='Fungi')
```
genomes-update *Genome table updates*

#### Description

Generic function for updating genome tables.

# Usage

 $##$  S3 method for class 'genomes' update(object, ...)

# Arguments

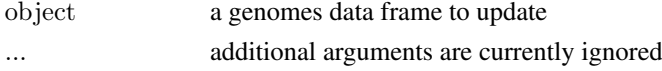

# Details

update will retrieve the new genome table using the update string in attr(object, 'update'). The new table will replace the existing version, *but not permanently*, since reloading the dataset using data will restore the older version. If you have write permission, one option is to use [system.file](#page-0-0) to replace the data set (see the example below).

#### Value

Returns the updated genome table and a count of the number of new IDs added and old IDs removed. Old IDs are typically assembly genomes in NCBI tables that have been released as a single complete genome.

#### Author(s)

Chris Stubben

# See Also

[genomes-summary](#page-18-1), [genomes-plot](#page-17-2)

# Examples

```
\#\#\text{ Not run: data(proks)}\#\#\text{ Not run: update(proks)}# to replace the data set permanently
x <- system.file("data", "proks.rda", package="genomes")
x
\#\#\text{ Not run: save(proks, file=x)}
```
<span id="page-19-0"></span>

<span id="page-20-1"></span><span id="page-20-0"></span>

Extracts the genus name from a scientific name (latin binomial)

# Usage

 $genus(x)$ 

# Arguments

x A vector of scientific names

#### Details

Returns the first word in the scientific name. For candidate species labeled *Candidatus*, then the second word is returned.

# Value

A vector of genus names

#### Author(s)

Chris Stubben

#### See Also

[species](#page-39-1)

#### Examples

```
genus("Bacillus anthracis Ames")
data(proks)
x < -\t{table2}(genus(proks$name))[1:10,]
dotchart(rev(x), xlab="Genomes", pch=16)
```
image2 *Display a matrix image*

#### Description

Creates a grid of colored rectangles to display a matrix

#### Usage

```
image2(x, col = rev(head.colors(24)), breaks, log = FALSE,
zeroNA=TRUE, sort01=FALSE, all=FALSE, border = NA, box.offset = 0.1,
round = 3, cex, text.cex = 1, text.col = "black", mar = c(1, 3, 3, 1),
\text{labels} = 2:3, \text{ label. offset} = 0.1, \text{ label. cex} = 1)
```
# <span id="page-21-0"></span>Arguments

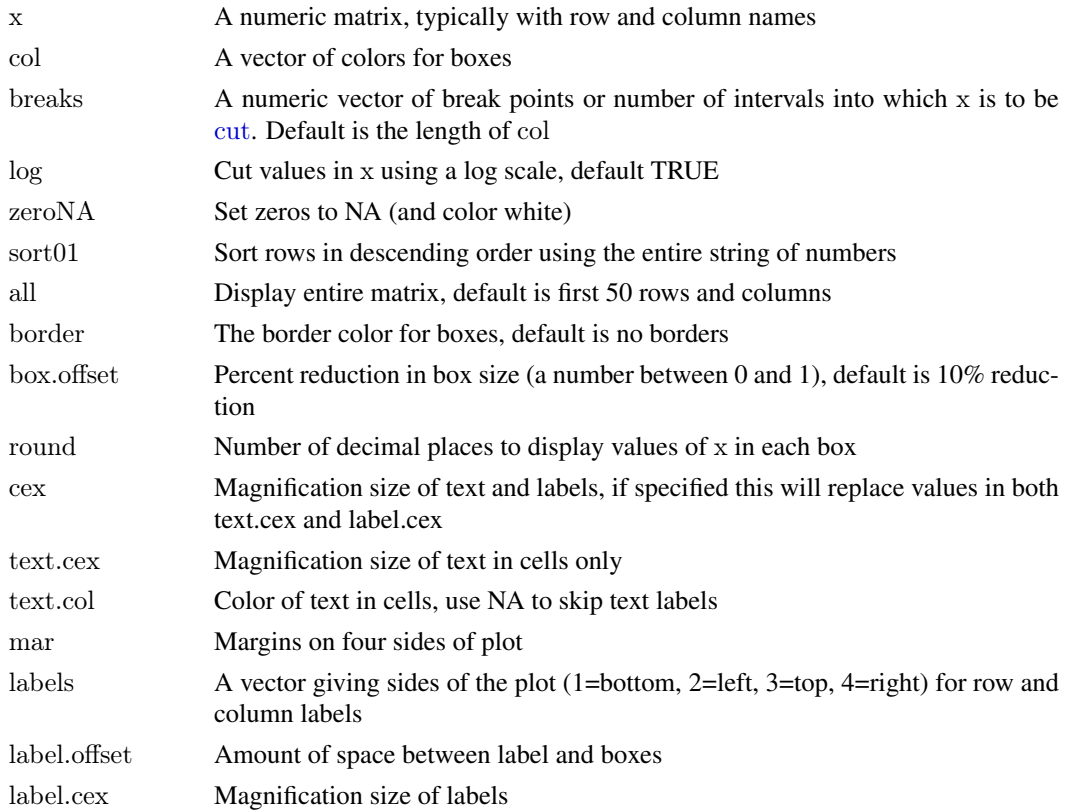

# Details

Missing values (NAs) and zeroes are assigned to the color white (unless zeroNA is FALSE) and remaining values are cut into groups and colored using the assigned values.

# Value

A image plot of the matrix in x

# Author(s)

Chris Stubben

# See Also

[image](#page-0-0)

# Examples

```
\#\# top 20 Genus by year
data(proks)
z \leq -\ntable2(genus(proks$name), year(proks$released), n=20)image2(z[,-ncol(z)], sort=True, mar=c(1,10,3,1), cex=.8)
```
<span id="page-22-0"></span>

Pattern matching using wildcards

# Usage

x %like% pattern

# Arguments

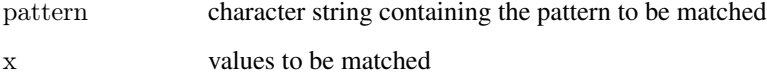

# Details

Only wildcards matching a single character '?' or zero or more characters '\*' are allowed. Matches are case-insensitive. The pattern is first converted to a regular expression using [glob2rx](#page-0-0) then matched to values in x using [grep](#page-0-0).

This is a shortcut for a commonly used expression found in the [subset](#page-0-0) example where nm %in% grep("^M", nm,value= simplifies to nm %like% 'M\*'.

#### Value

A logical vector indicating if there is a match or not. This will mostly be useful in conjunction with the [subset](#page-0-0) function.

#### Author(s)

Chris Stubben

#### See Also

[grep](#page-0-0), [glob2rx](#page-0-0), [subset](#page-0-0)

#### Examples

```
data(proks)
subset(proks, name %like% 'Yersinia*', c(name, released))
# also works with date or numeric fields
\sinh(\text{proks}, \text{released } \%)like\% '2008-01<sup>*</sup>', c(name, released))
```
<span id="page-23-1"></span><span id="page-23-0"></span>

Search Entrez Genome at NCBI and retrieves linked genomes in the Nucleotide database

# Usage

```
ncbiGenome(term, refseq=FALSE)
```
# Arguments

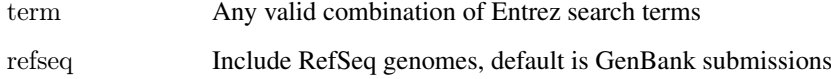

#### Details

Searches Entrez Genome and finds linked sequences in Entrez Nucleotide using genome\_nuccore (Assembly) and then finds related sequences using nuccore\_nuccore\_samespecies\_rsgb (Other INSDC Genome Sequences). The genome\_nuccore link includes the Reference and Genbank acc that Reference was derived from (and refseq option is used to exclude duplicate RefSeq from results).

#### Value

A genomes data frame with acc, name, created, taxid, size, gi and other fields.

#### Author(s)

Chris Stubben

#### References

A description of the Entrez programming utilities is at <http://eutils.ncbi.nlm.nih.gov/>.

# Examples

```
\#\# Not run:
ncbiGenome('Nipah virus[orgn]')
ncbiGenome('Nipah virus[orgn]', refseq=TRUE)
```
 $\#\#\text{ End}(\text{Not run})$ 

<span id="page-24-0"></span>

Search Entrez Nucleotide at NCBI and retrieve summary tables

# Usage

ncbiNucleotide(term)

#### Arguments

term Any valid combination of Entrez search terms or a vector of accessions numbers

#### Details

Returns a summary from Entrez Nucleotide.

# Value

A genomes data frame with acc, name, released, taxid, size, gi and other fields

# Author(s)

Chris Stubben

#### References

A description of the Entrez programming utilities is at <http://eutils.ncbi.nlm.nih.gov/>.

#### See Also

[ncbiGenome](#page-23-1)

# Examples

ncbiNucleotide("AL117189,AL109969,AL117211")[,1:6]

 $\#\#\text{ Not run:}$ 

```
# Exclude Patents and Refseq
```
marb <- ncbiNucleotide( "Marburgvirus[ORGN] NOT gbdiv\_pat[PROP] NOT srcdb\_refseq[PROP]") marb

 $#$  two peaks in size distribution (partial and complete sequences)

hist(marb\$size, col="blue", br=30, main="Marburg virus sequences", xlab="Length (bp)")

 $\#\#\text{ End}(\text{Not run})$ 

<span id="page-25-0"></span>

Search the Entrez BioProject (Genome Project) at NCBI and retrieve a project summary table

# Usage

```
\rm{ncbiProject (term,\,refseq=FALSE)}
```
# Arguments

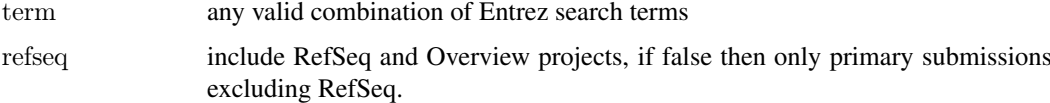

# Details

Searches the new BioProject database using the ESearch utility

#### Value

A genomes data frame with 32 summary fields columns

# Author(s)

Chris Stubben

#### References

A description of the Entrez programming utilities is at <http://eutils.ncbi.nlm.nih.gov/>.

# See Also

[ncbiGenome](#page-23-1)

# Examples

x <- ncbiProject("Yersinia[ORGN]") x

 $summary(x)$ 

 $#Metagenomes$ # metag <- ncbiProject("metagenome[Project Data Type]")  $#$  metag <- ncbiProject("metagenomes[Orgn]")

<span id="page-26-0"></span>

Searches the PubMed database at NCBI and returns a short citation with author, year, title, journal and published date.

# Usage

```
nebiPubmed(term, abstract = FALSE)
```
## Arguments

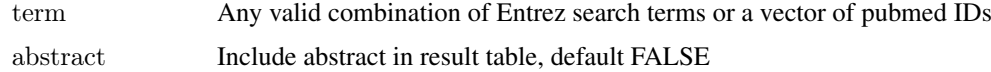

# Details

The function searches the PubMed database and parses the efetch XML summary to return a short citation

#### Value

A data.frame with 9 or 10 columns

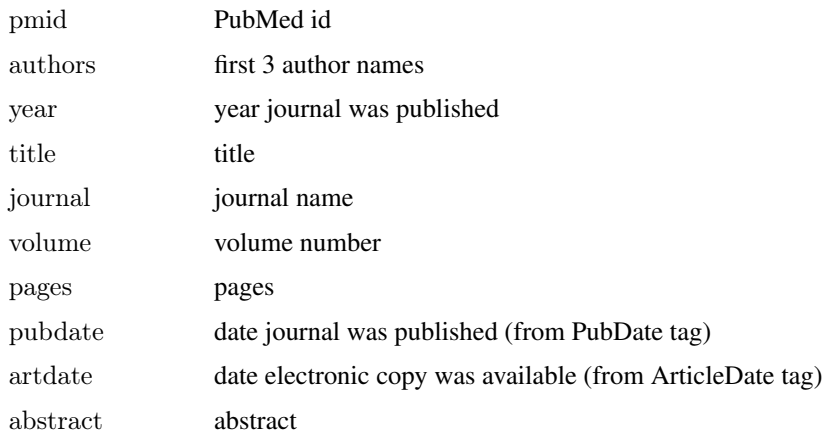

# Author(s)

Chris Stubben

# Examples

ncbiPubmed( c(7542800, 7569993)) # OR ncbiPubmed("7542800,7569993")

<span id="page-27-1"></span><span id="page-27-0"></span>

Returns the date a sequence was first seen at NCBI using the revision history display.

#### Usage

ncbiRelease(ids, db="nuccore", common=TRUE, random=20)

# Arguments

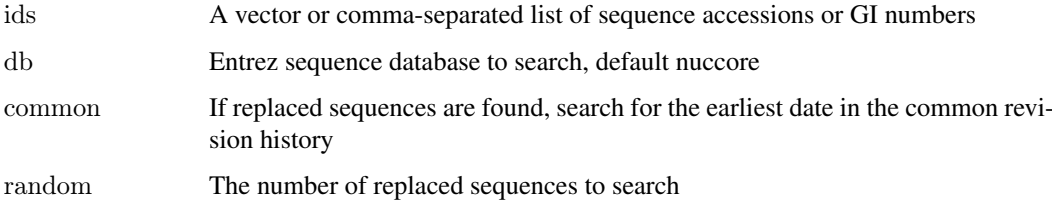

#### Details

Searches the revision history display and parses the line listing the date a sequence was *first seen at NCBI*. In some cases, a sequence replaces earlier IDs and if the common option is TRUE, the earliest date of the replaced sequences is returned instead. Also, since a sequence accession may replace 500 or more ids, a random sample of the replaced sequences will be checked.

#### Value

A data frame listing the accession, release date, and whether replaced sequences are found

#### Author(s)

Chris Stubben

# Examples

```
\#\# Not run:
#Yersinia pestis - 1 chromosome and 3 plasmids
ncbiRelease("AL590842,AL117189,AL109969,AL117211")
# or skip common revision history
ncbiRelease("AL590842", common=FALSE)
```

```
\#\#\text{ End}(\text{Not run})# Protein acc
ncbiRelease("CAA21395", db="protein")
```
<span id="page-28-0"></span>

Returns the date a sequence was submitted to NCBI using the Direct Submission line in the Gen-Bank file

# Usage

```
nebiSubmit(term, db = "nuccore")
```
# Arguments

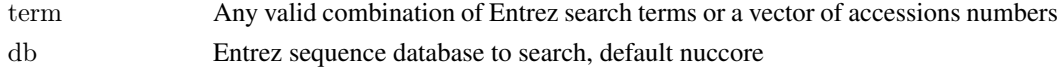

#### Details

Searches an Entrez sequence database, downloads GenBank files and parses the JOURNAL line containing a submitted date, for example, JOURNAL Submitted (03-SEP-1999) ....

# Value

a data.frame with accession, definition, and submitted date

# Note

If more than two submitted dates are found, then the earliest date is returned. This script uses E-fetch, so retrievals to the genome and other database will not work.

# Author(s)

Chris Stubben

#### See Also

[ncbiRelease](#page-27-1)

#### Examples

#Yersinia pestis reference sequences ncbiSubmit("Yersinia pestis CO92[ORGN] AND refseq[FILTER]")  $\#\#$  Not run: # Ebola virus - no patents or references ebola<- ncbiSubmit("Ebolavirus[ORGN] NOT gbdiv\_pat[PROP] NOT refseq[FILTER]") head(ebola)  $#$  a few early submissions may be missing subset(ebola, is.na(submitted)) table(year(ebola\$submit))

 $\#\#\text{ End}(\text{Not run})$ 

<span id="page-29-1"></span><span id="page-29-0"></span>

Search the Entrez taxonomy database at NCBI

#### Usage

```
ncbiTaxonomy(term, summary=TRUE)
```
# Arguments

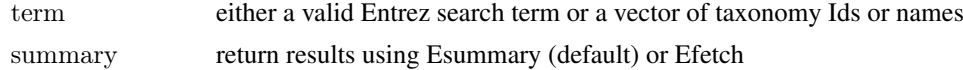

#### Details

This function uses either Esummary or Efetch to return taxonomy data from NCBI. The Efetch XML include parent ids and lineage tags not found in Esummary XML. The term may be also be a vector of taxonomy Ids (joined using a comma) or taxonomy names (joined using "OR").

#### Value

a data.frame

#### Author(s)

Chris Stubben

# References

NCBI taxonomy database <http://www.ncbi.nlm.nih.gov/sites/entrez?db=taxonomy>

# See Also

[einfo](#page-3-1) for a list of fields in the taxonomy database.

#### Examples

```
ncbiTaxonomy("Yersinia pestis")
ncbiTaxonomy("Yersinia pestis", summary=FALSE)
```

```
\#\# Not run:
ncbiTaxonomy(c("Bacillus anthracis", "Yersinia pestis"))
ncbiTaxonomy("cellular organisms[Next Level]")
# new Hantavirus species added in 2012
ncbiTaxonomy("Hantavirus[subtree] AND 2012[date] AND species[rank]")
```

```
# can also use Lineage field with esummary
ncbiTaxonomy("Necocli virus[Lineage]")
# compare to efetch results
```
# <span id="page-30-0"></span>plotby 31

```
ncbiTaxonomy (1145238, FALSE)
```
 $\#\#\text{ End}(\text{Not run})$ 

<span id="page-30-1"></span>plotby *Plot groups of genomes by release date*

#### Description

Plots the cumulative number of genomes by released date for different groups of genomes

# Usage

```
plotby(x, groupby = "status", subset = NA, top = 5,
labels = FALSE, curdate=TRUE, abbrev = TRUE, flip = NA,
legend = "topleft", lbty = "o", lcol = 1, ltitle = NULL, lcex = 1,
\text{lsort} = \text{TRUE}, \text{cex} = 1, \text{inset} = 0, \text{plim} = \text{NA}, \text{las} = 1, \text{lwd} = 1, \text{log} = \text{""},xlab = "Release Date", ylab = "Genomes", type=?',col = c("blue", "red", "green3", "magenta", "yellow",lty = 1:top, \text{ pch} = c(15:18, 1:3), ...
```
# Arguments

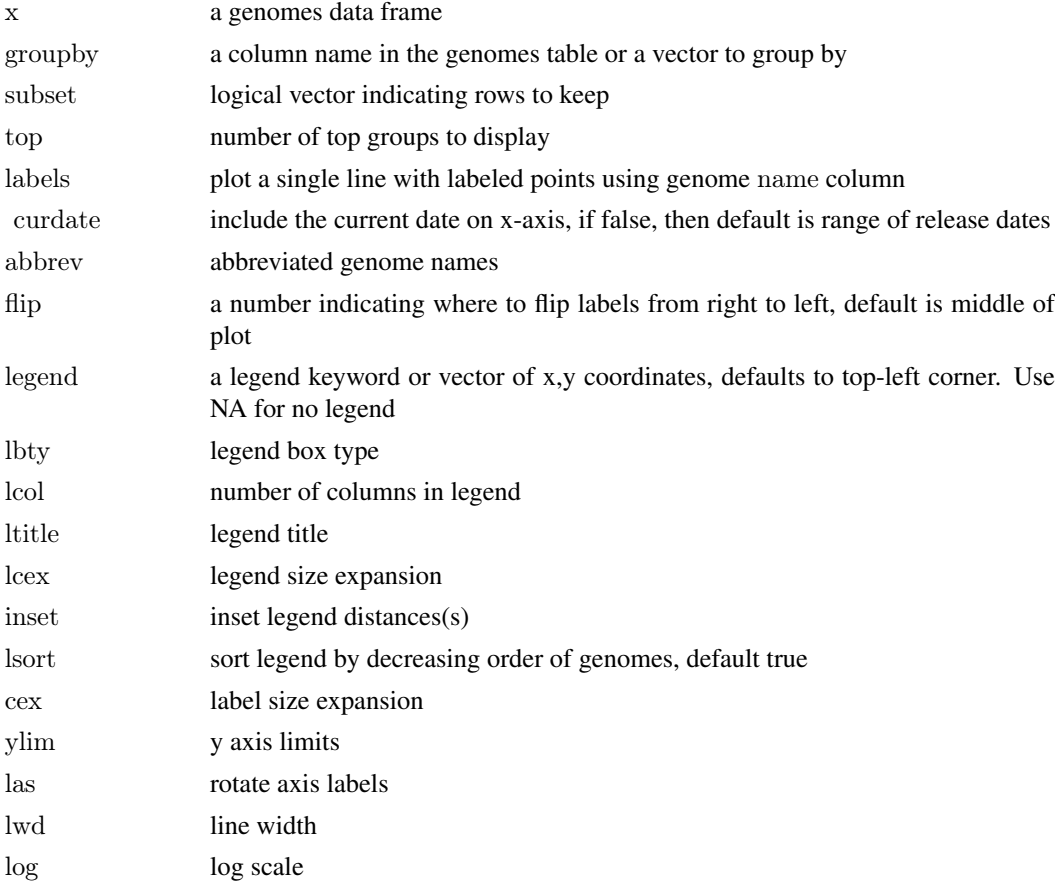

# <span id="page-31-0"></span>32 print.genomes

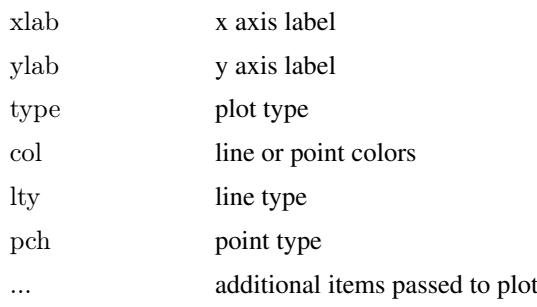

# Details

Two different plot types are available. The default is to plot multiple lines, one for each group (like [matplot\)](#page-0-0). If labels=TRUE, then a single line is drawn with different labeled points for each group.

#### Value

A plot of released dates by group

# Author(s)

Chris Stubben

# See Also

[plot.genomes](#page-17-1)

# Examples

data(proks)  $#$  default group is status plotby(proks, top=2)

 $\#\#$  group<br>by can be a vector plotby(proks, genus(proks\$name), log='y', lcex=.7)

 $\#$  OR plot labels plotby(proks, subset=name %like% 'Haemophilus influenzae\*', labels=TRUE, cex=.7, lbty='n')

print.genomes *Print genome tables*

#### Description

Print method for genome tables

#### Usage

 $\#\#\$  S3 method for class 'genomes'  $print(x, ...)$ 

#### <span id="page-32-0"></span>proks 33

# Arguments

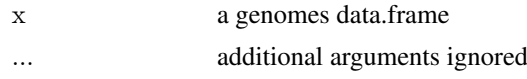

# Details

Prints the first four columns and first five and last row of a genomes data.frame. To view all the columns in a genome table, you can either select fewer than 7 rows or convert the object to a data.frame (data.frame(proks) )

# Author(s)

Chris Stubben

#### Examples

data(proks) proks  $#$ # full table printed if 6 rows or less proks[1,]

proks *Prokaryotic genomes at NCBI*

#### Description

Prokaryotic genome sequencing projects at NCBI.

#### Usage

data(proks)

# Format

A genomes data frame with observations on the following 17 variables.

acc BioProject Accession number

name Organism name

status Highest level of assembly; Complete, Assembly, SRA or No data

released First public sequence release

group Phylum

subgroup Class level

size Total length of DNA (Mb)

gc Percent GC (guanine or cytosine)

refseq Refseq chromosome sequence accessions

insdc GenBank chromosome sequence accessions

prefseq Refseq plasmid sequence accessions

pinsdc GenBank plasmid sequence accessions

#### <span id="page-33-0"></span>34 read.genemark

wgs Four-letter Accession prefix followed by version scaffolds Number of scaffolds genes Number of genes proteins Number of proteins modified Sequence modification date

#### Details

Excludes projects that represent only plasmids

#### Source

downloaded from [ftp.ncbi.nlm.nih.gov/genomes/GENOME\\_REPORTS/prokaryotes.txt](ftp.ncbi.nlm.nih.gov/genomes/GENOME_REPORTS/prokaryotes.txt )

# Examples

data(proks) proks #single row (long format)  $t(proks[1,])$ class(proks) attributes(proks)[c("date","url")] summary(proks)  $#$  check for missing release dates table2(!is.na(proks\$released), proks\$status, dnn=list("Released Date?", "Status")) plot(proks) plotby(proks, log='y', las=1, top=2)  $\#\#\$  download recent table from NCBI  $\#\#\text{ Not run: update(proks)}$ 

<span id="page-33-1"></span>read.genemark *Read a GeneMark output file*

#### Description

Read a GeneMark HMM version 2.6 file from NCBI (version 3)

# Usage

```
read.genemark(file)
```
# Arguments

file GeneMark HMM file

#### Details

GeneMark HMM files are available from the NCBI genomes ftp directory, [ftp://ftp.ncbi.nih.gov/](ftp://ftp.ncbi.nih.gov/genomes) [genomes](ftp://ftp.ncbi.nih.gov/genomes).

#### <span id="page-34-0"></span>read.gff 35

# Value

GRanges with 2 elementMetadata columns: id and class.

# Note

Two GeneMark predictions are available from teh NCBI genomes ftp. This function currently reads the HMM version 2.6 files only

# Author(s)

Chris Stubben

#### References

see <http://exon.gatech.edu> for details about GeneMark

# See Also

[read.ncbi.ftp](#page-36-1)

#### Examples

```
file <- "ftp://ftp.ncbi.nih.gov/genomes/Bacteria/Yersinia_pestis_CO92_uid57621/NC_003132.GeneMarkHMM-2.6r"
x < -read.genemark(file)x
metadata(x)
```
<span id="page-34-1"></span>read.gff *Read a GFF file from NCBI*

# Description

Read a GFF file from NCBI genomes ftp (version 3)

#### Usage

read.gff(file,  $locus.tags = TRUE, nrows = -1)$ 

# Arguments

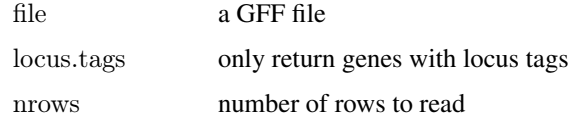

#### Details

GFF files are available from the NCBI genomes ftp directory, <ftp://ftp.ncbi.nih.gov/genomes>.

#### <span id="page-35-0"></span>Value

GRanges with 4 elementMetadata columns: locus, feature, description and gene name. If all rows are returned (locus.tags=FALSE), then score, phase and tags are included. The seqid and source are saved in metadata.

#### Note

By default, the GFF file is parsed to return only features with locus\_tag keys. Gene types, products and names are assigned from child records by matching Parent tags.

The function is intended to load GFF files from NCBI only. GFF files from other sources have not been tested and may not parse.

#### Author(s)

Chris Stubben

#### References

see <http://www.sequenceontology.org/gff3.shtml> for details about Generic Feature Format

#### See Also

[read.ncbi.ftp](#page-36-1)

#### Examples

```
file<-"ftp://ftp.ncbi.nih.gov/genomes/Bacteria/Yersinia_pestis_CO92_uid57621/NC_003132.gff"
x < -read\sqrt{f}file)
x
meta data(x)
```
<span id="page-35-1"></span>read.glimmer *Read a Glimmer output file*

#### Description

Read a Glimmer3 gene output file from NCBI

#### Usage

read.glimmer(file)

#### Arguments

file Glimmer3 file

#### Details

Glimmer files are available from the NCBI genomes ftp directory, <ftp://ftp.ncbi.nih.gov/genomes>.

<span id="page-36-0"></span>read.ncbi.ftp 37

# Value

GRanges with 3 elementMetadata columns: id, frame and score

# Author(s)

Chris Stubben

# References

Details about Glimmer3 are available at <http://www.cbcb.umd.edu/software/glimmer>

#### See Also

[read.ncbi.ftp](#page-36-1)

#### Examples

```
file<-"ftp://ftp.ncbi.nih.gov/genomes/Bacteria/Yersinia_pestis_CO92_uid57621/NC_003132.Glimmer3"
x <-read.glimmer(file)
x
meta data(x)table(values(x)$frame)
```
<span id="page-36-1"></span>read.ncbi.ftp *Read files from the NCBI genomes FTP*

#### Description

Read files from the NCBI genomes FTP

#### Usage

read.ncbi.ftp(org, filePattern = "ptt $\frac{1}{\pi}$ ]; ftp = "genomes/Bacteria", ...)

# Arguments

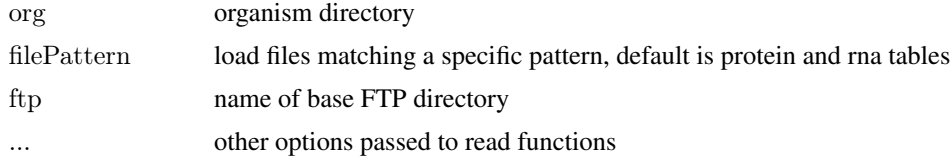

# Details

This function reads files in the genomes FTP and loads sequence files (faa=protein, fna=genone, ffn=gene, frn=rna) using Biostring functions or converts coordinate files (gff, ptt, rnt, GeneMarkHMM, Glimmer, Prodigal) to GRanges

# Value

a Biostring or GRanges object

# Note

Does not read asn, gbk, val, GeneMark 2.5 and rpt files. Use ftp = "genbank/genomes/Bacteria" for genbank submissions

# Author(s)

Chris Stubben

# See Also

[read.gff](#page-34-1), [read.ptt](#page-38-1), [read.genemark](#page-33-1), [read.glimmer](#page-35-1), [read.prodigal](#page-37-1)

# Examples

```
\#\#\text{ Not run:}# list organism directories
ftp<-"ftp.ncbi.nih.gov/genomes/Bacteria"
ftpList(ftp)
read.ncbi.ftp(org) \qquad # Protein and rna tables
read.ncbi.ftp(org, "Prod") \# Prodigal annotations
read.ncbi.ftp(org, "gff") \# GFF
read.ncbi.ftp(org, "fna") \# Genome sequences
read.ncbi.ftp(org, "313.*ffn") # Plasmid genes
```
 $\#\#\text{ End}(\text{Not run})$ 

<span id="page-37-1"></span>read.prodigal *Read a Prodigal gene finding output file*

# Description

Read a gff formatted Prodigal gene output file from NCBI (version 2.5)

#### Usage

```
read.prodigal(file, allScores = FALSE)
```
# Arguments

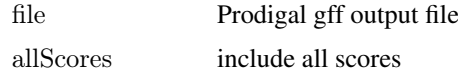

#### Details

Prodigal output files are available from the NCBI genomes ftp directory, [ftp://ftp.ncbi.nih.gov/](ftp://ftp.ncbi.nih.gov/genomes) [genomes](ftp://ftp.ncbi.nih.gov/genomes).

<span id="page-37-0"></span>

#### <span id="page-38-0"></span>read.ptt 39

#### Value

GRanges with 7 elementMetadata columns: id, partial flag for genes continuing off the edge of a contig, start codon, RBS motif, RBS spacer, coding potential/score and start score.

If allScores is TRUE, then four additional score columns are included: total score (sum of coding and start score) and RBS motif score, upstream region score, and codon type score (which usually sum to start score). See the README file in the Prodigal distribution for complete details.

# Author(s)

Chris Stubben

# References

Prodigal is a microbial gene finding program developed at University of Tennessee and Oak Ridge National Laboratory. See <http://prodigal.ornl.gov> for details

# See Also

[read.ncbi.ftp](#page-36-1)

# Examples

file<-"ftp://ftp.ncbi.nih.gov/genomes/Bacteria/Yersinia\_pestis\_CO92\_uid57621/NC\_003143.Prodigal-2.50"  $x < -read.prodigal(file)$ x  $meta data(x)$  $table2(values(x)$$start type)$  $table2(values(x)$ <sup>\$rbs</sup> motif) hist(values(x)\$sscore, br=40, col="blue", main="", xlab="Start score")

<span id="page-38-1"></span>read.ptt *Read a NCBI protein or RNA feature table*

#### Description

Read a protein or RNA table from NCBI genomes ftp.

#### Usage

read.ptt(file)

#### Arguments

file a protein table

#### Details

Protein and RNA table (\*.ptt and \*/rnt) are available in the NCBI genomes ftp directory at [ftp:](ftp://ftp.ncbi.nih.gov/genomes) [//ftp.ncbi.nih.gov/genomes](ftp://ftp.ncbi.nih.gov/genomes)

# <span id="page-39-0"></span>Value

GRanges with 6 elementMetadata columns including locus tag id, length (aa), genbank ID, gene name, cog id and product.

# Note

Protein tables downloaded from Entrez Genome overview pages have a different format

#### Author(s)

Chris Stubben

# See Also

[read.ptt](#page-38-1)

# Examples

```
file<-"ftp://ftp.ncbi.nih.gov/genomes/Bacteria/Yersinia_pestis_CO92_uid57621/NC_003143.ptt"
x < -read.ptt(file)x
```
 $table2(substr(values(x)$  $cog, 1,7), n=6)$ 

<span id="page-39-1"></span>species *Extract the species name*

# Description

Extracts the species name from a scientific name

#### Usage

```
species(x, abbrev=FALSE, epithet=FALSE)
```
# Arguments

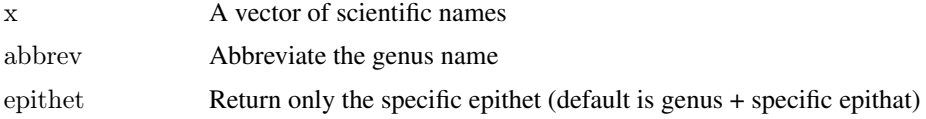

# Details

Returns the species name. For candidate species labeled *Candidatus*, the qualifier is not included

# Value

A vector of species names

<span id="page-40-0"></span> $table2$  41

# Author(s)

Chris Stubben

#### See Also

[genus](#page-20-1)

# Examples

```
species("Bacillus anthracis Ames")
species("Bacillus anthracis Ames", abbrev=TRUE)
species("Bacillus anthracis Ames", epithet=TRUE)
data(proks)
x < -\table2(species(proks$name))[1:10,]
dotchart(rev(x), xlab="Genomes", pch=16)## abbreviate genus name
x <- subset(proks, name %like% 'Bacillus*')
x < - table2(species(x$name))[1:10, ]
names(x) < -species(names(x), TRUE)dotchart(rev(x), xlab = expression(italic(Bacillus) \tilde{ } genomes), pch=16)
```
table2 *Format and sort a contigency table*

## Description

Formats the output of [table](#page-0-0) into an matrix ordered by total counts in descending order

# Usage

 $table2(..., n = 10)$ 

# Arguments

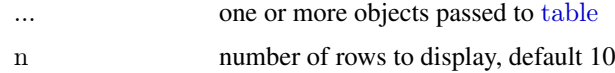

#### Details

Currently limited to 1 or 2 dimensional table arrays.

# Value

A matrix, sorted by total counts in descending order. Any rows or columns with zero counts are also removed from the matrix.

# Author(s)

Chris Stubben

# <span id="page-41-0"></span>See Also

[table](#page-0-0)

# Examples

data(euks) table(euks\$subgroup) table2(euks\$subgroup)  $\#\#$  to display all rows, use NA or a large number... table2(euks\$subgroup, n=100)  $# 2-d table$ table2(euks\$group, year(euks\$released))

virus *Virus genomes at NCBI*

#### Description

Viral reference genome sequencing projects at NCBI

#### Usage

data(virus)

# Format

A genomes data frame with the following 13 variables.

acc BioProject Accession number name Organism name status Highest level of assembly; Complete, SRA or No data released First public sequence release group Phylum subgroup Class level size Total length of DNA (Mb) gc Percent GC (guanine or cytosine) host Natural host of a virus segments Number of segments genes Number of genes proteins Number of proteins modified Sequence modification date

#### Details

Includes only data represented in the RefSeq dataset.

# Source

downloaded from [ftp.ncbi.nlm.nih.gov/genomes/GENOME\\_REPORTS/viruses.txt](ftp.ncbi.nlm.nih.gov/genomes/GENOME_REPORTS/viruses.txt)

#### <span id="page-42-0"></span>year 43

# Examples

```
data(virus)
plot(virus)
summary(virus)
table(virus$segments)
table2(virus$host)
## most common phages
table2(species(grep("phage", virus$name, value=TRUE)))
\#\# Not run:
\# TABLE only includes RefSeq genomes - see ncbiGenome for links
subset(virus, name=="Nipah virus")
ncbiGenome('Nipah virus[ORGN]')
```
 $\#\#\text{ End}(\text{Not run})$ 

year *Parse a date string*

# Description

Parses the year or month from a date

# Usage

year(x)  $month(x)$ 

#### Arguments

x a date

# Details

functions are a shortcut for as.numeric(format.Date(x,  $\sqrt[n]{(Y^n)}$ )

# Value

the year or month

# Author(s)

Chris Stubben

# Examples

```
data(proks)
table(year(proks$released))
# just complete genomes
table(year(proks$released[proks$status=="Complete"]))
```
# <span id="page-43-0"></span>**Index**

∗Topic color image2 , [21](#page-20-0) ∗Topic datasets euks , [15](#page-14-0) proks , [33](#page-32-0) virus , [42](#page-41-0) ∗Topic file ftpList , [16](#page-15-0) read.genemark , [34](#page-33-0) read.gff , [35](#page-34-0) read.glimmer , [36](#page-35-0) read.ncbi.ftp , [37](#page-36-0) read.prodigal , [38](#page-37-0) read.ptt , [39](#page-38-0) ∗Topic hplot genomes-lines , [17](#page-16-0) genomes-plot , [18](#page-17-0) plotby , [31](#page-30-0) ∗Topic manip like , [23](#page-22-0) ∗Topic methods doublingTime , [2](#page-1-0) efetch , [3](#page-2-0) einfo , [4](#page-3-0) elink , [5](#page-4-0) enaExperiment , [6](#page-5-0) enaFiles , [7](#page-6-0) enaProject , [8](#page-7-0) enaSRA , [9](#page-8-0) enaStudy , [10](#page-9-0) enaSubmission , [11](#page-10-0) enaTaxonomy , [12](#page-11-0) esearch , [13](#page-12-0) esummary , [14](#page-13-0) genomes-summary , [19](#page-18-0) genomes-update , [20](#page-19-0) genus , [21](#page-20-0) ncbiGenome , [24](#page-23-0) ncbiNucleotide , [25](#page-24-0) ncbiProject , [26](#page-25-0) ncbiPubmed , [27](#page-26-0) ncbiRelease , [28](#page-27-0) ncbiSubmit , [29](#page-28-0)

ncbiTaxonomy , [30](#page-29-0) print.genomes , [32](#page-31-0) species , [40](#page-39-0) table2 , [41](#page-40-0) year , [43](#page-42-0) ∗Topic package genomes , [17](#page-16-0) %like% *(*like *)* , [23](#page-22-0) cut , *[22](#page-21-0)* doublingTime , [2](#page-1-0) efetch , [3](#page-2-0) einfo, [4](#page-3-0), [5](#page-4-0), [30](#page-29-0) elink , [5](#page-4-0) enaExperiment , [6](#page-5-0) enaFiles , [7](#page-6-0) enaProject , [8](#page-7-0) enaSRA, [7,](#page-6-0) [8](#page-7-0), [9](#page-8-0), [10](#page-9-0), [11](#page-10-0) enaStudy , [10](#page-9-0) enaSubmission , [11](#page-10-0) enaTaxonomy , *[9](#page-8-0)* , [12](#page-11-0) esearch, [5](#page-4-0), [13](#page-12-0) esummary , [14](#page-13-0) euks , [15](#page-14-0) ftpList , [16](#page-15-0) genomes , [17](#page-16-0) genomes-lines , [17](#page-16-0) genomes-plot , [18](#page-17-0) genomes-summary , [19](#page-18-0) genomes-update , [20](#page-19-0) genus , [21](#page-20-0) , *[41](#page-40-0)* glob2rx , *[23](#page-22-0)* grep , *[23](#page-22-0)* image , *[22](#page-21-0)* image2 , [21](#page-20-0) like , [23](#page-22-0) lines.genomes *(*genomes-lines *)* , [17](#page-16-0) matplot , *[32](#page-31-0)*

#### INDEX 45

month *(*year *)* , [43](#page-42-0)

ncbiGenome , [24](#page-23-0) , *[25](#page-24-0) , [26](#page-25-0)* ncbiNucleotide , [25](#page-24-0) ncbiProject , [26](#page-25-0) ncbiPubmed , [27](#page-26-0) ncbiRelease , [28](#page-27-0) , *[29](#page-28-0)* ncbiSubmit , [29](#page-28-0) ncbiTaxonomy , *[8](#page-7-0) , [9](#page-8-0)* , *[13](#page-12-0)* , [30](#page-29-0)

plot.genomes , *[19](#page-18-0)* , *[32](#page-31-0)* plot.genomes *(*genomes-plot *)* , [18](#page-17-0) plotby , *[18](#page-17-0) , [19](#page-18-0)* , [31](#page-30-0) print.genomes , [32](#page-31-0) proks , [33](#page-32-0)

read.genemark , [34](#page-33-0) , *[38](#page-37-0)* read.gff , [35](#page-34-0) , *[38](#page-37-0)* read.glimmer , [36](#page-35-0) , *[38](#page-37-0)* read.ncbi.ftp , *[35](#page-34-0) [–37](#page-36-0)* , [37](#page-36-0) , *[39](#page-38-0)* read.prodigal , *[38](#page-37-0)* , [38](#page-37-0) read.ptt , *[38](#page-37-0)* , [39](#page-38-0) , *[40](#page-39-0)*

species , *[21](#page-20-0)* , [40](#page-39-0) subset , *[23](#page-22-0)* summary.genomes *(*genomes-summary *)* , [19](#page-18-0) system.file , *[20](#page-19-0)*

table , *[41](#page-40-0) , [42](#page-41-0)* table2 , [41](#page-40-0)

update.genomes *(*genomes-update *)* , [20](#page-19-0)

virus , [42](#page-41-0)

year , [43](#page-42-0)